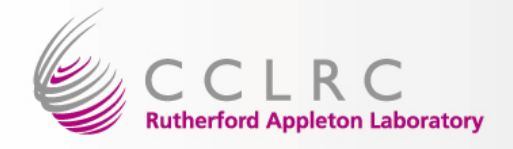

#### Database Services on the National Grid Service

**Gordon D. BrownDatabase Services Manager e-Science, CCLRC**

*FBU Workshop Rutherford Appleton Laboratory* **23rd – 25th April 2006**

*Gordon D. Brown*

*e-Science, RAL* 25 April 2006 <sup>1</sup>

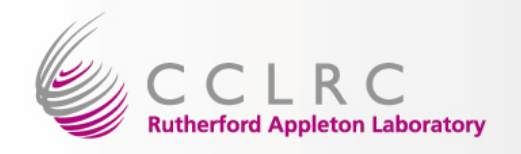

#### **Overview**

- Database Services
- NGS Set-up
- Monitoring, Back-ups
- Hardware & Structure
- Other Services
- Future

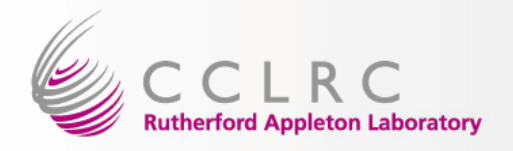

# Database Services Structure

- Part of the Data Management Group in the e-Science Centre
- Structure
	- and the state of the Database Services Manager
	- 4 DBA Staff Resource
	- –1 System Administration Staff Resources
	- –More resources with other groups (including HPCSG)

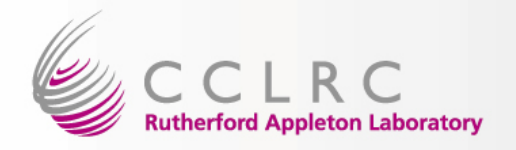

# Database Services Set-up

- $\bullet$  Running Oracle 9i Enterprise Server with Real Application Clusters (migrating to 10g in May 2006)
- • Using RedHat Linux (RHEL 3.0) with Oracle Cluster File System (OCFS)
- •Oracle Data Guard
- •Recovery Manager (RMAN)
- •Grid Control (Oracle Enterprise Manager)

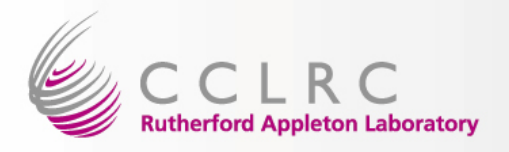

# **National Grid Service**

• Configuration

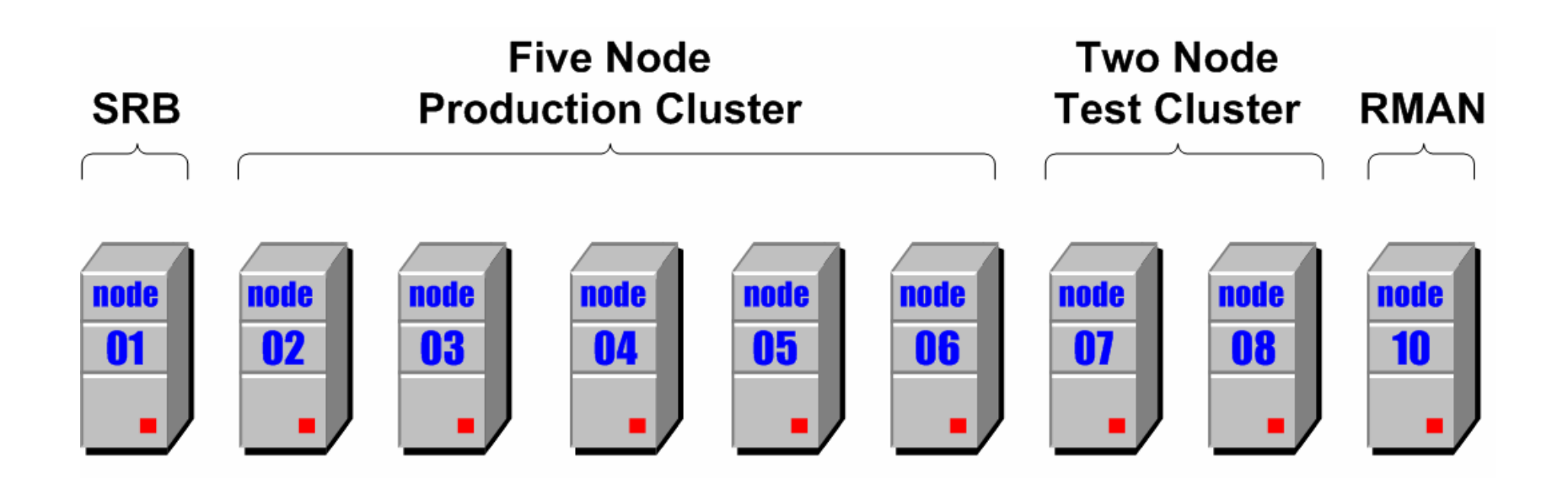

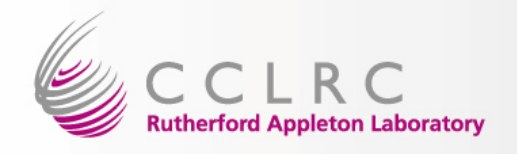

#### **Setup**

- •All slave nodes boot from an image
- • Images stored on head node: /slave-images/oracle686-image/

/var /opt /usr /etc

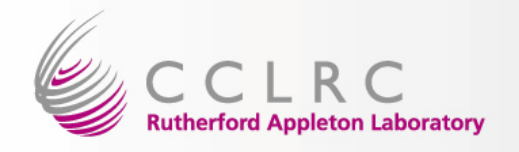

#### CCLRC

- •Nodes are created using rsync
- • Certain files excluded e.g. listener.log, alert.log

#### •Node specific files are added:

**/opt/oracle/ora01/app/oracle/product/9.2.0/dbs/initngsrl1.ora /opt/oracle/ora01/app/oracle/product/9.2.0/network/admin/listener.ora /opt/oracle/ora01/app/oracle/product/9.2.0/network/admin/tnsnames.ora /opt/oracle/ora01/app/oracle/product/9.2.0/network/admin/sqlnet.ora /opt/oracle/ora01/app/oracle/product/9.2.0/oracm/admin/cmcfg.ora**

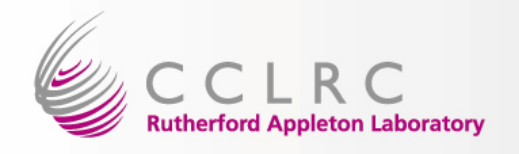

# **Patching**

- • Had problems with some patches going to all nodes
- •Wanted to minimise downtime
- • Patched image and rebooted nodes back into cluster

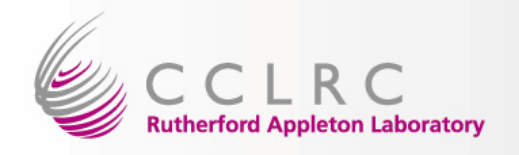

# **Monitoring**

- •Started with 9i Agent
- •Recently installed 10g Grid Control Agent
- • Agents report to central Oracle Management System (OMS)
- • Ganglia used to check machines, space and CPU

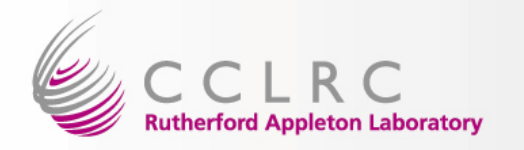

# Oracle Enterprise Manager

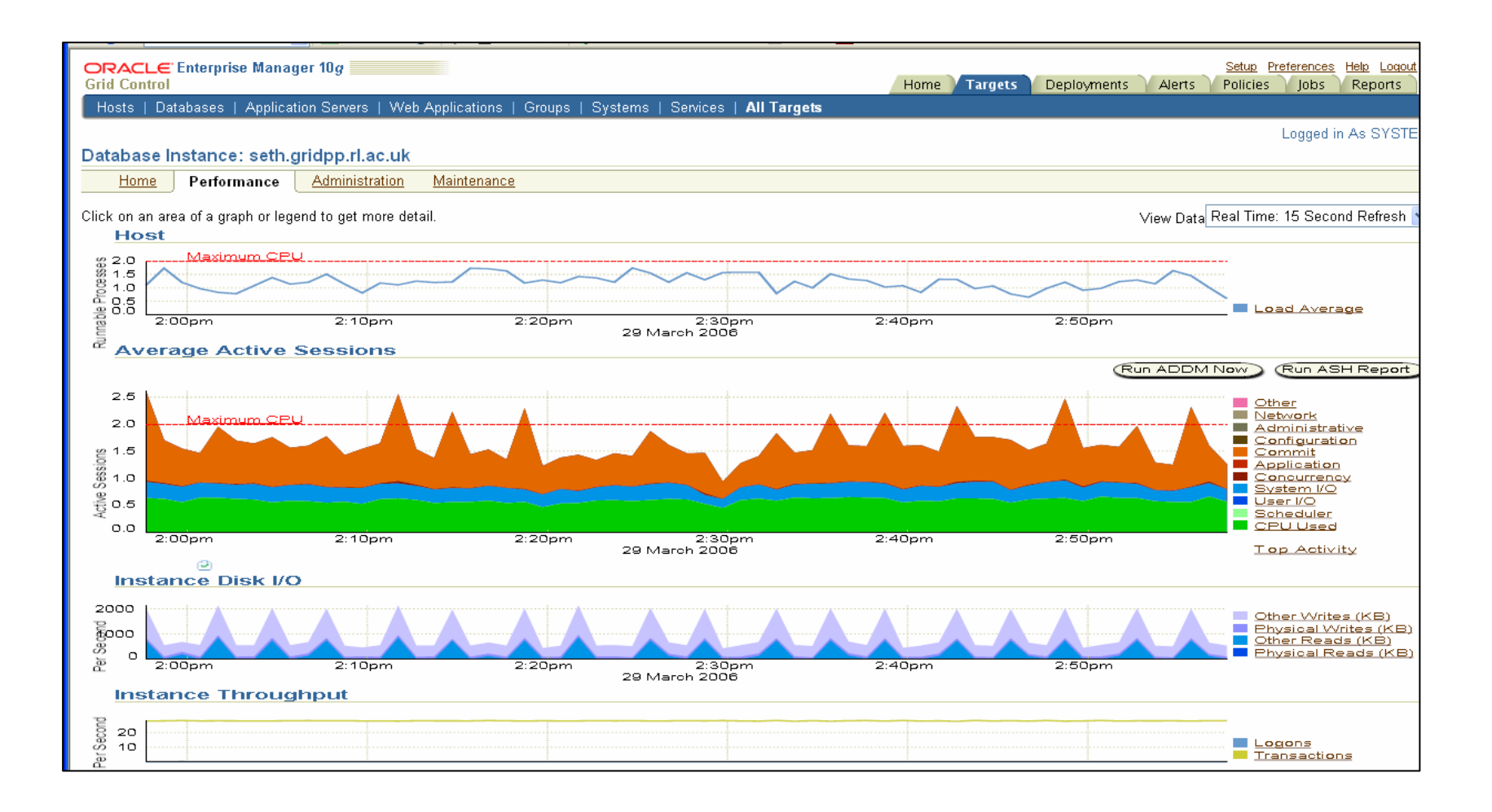

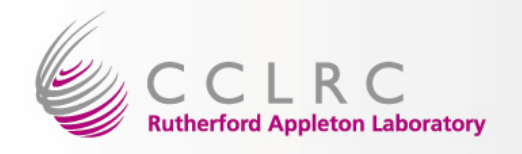

#### **Backups**

• Oracle Recovery Manager (RMAN)

– To Atlas Datastore

- Using Recovery Catalogue
- Catalogues to single-instance "Admin" database
- Level 0 in Sunday, incremental for the next six days

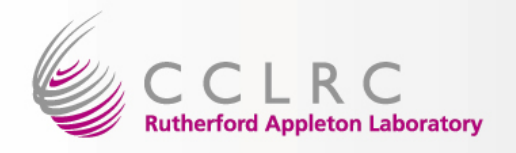

# **User Management**

- • Separate tablespaces for each user (data and index)
- •Naming schema: NGSDB<user ID>
- •Allocation of space
- •Oracle Resource Manager if necessary

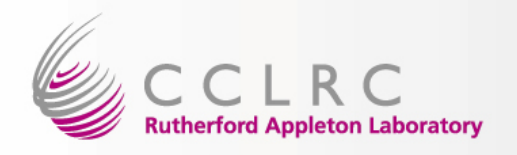

# **NGS Oracle Users**

- •Storage Resource Broker
- •Geodise Project, Southampton University
- • Ematerials Crystals and Metadata, University College London
- •Mircobase, Newcastle University
- •National Grid Service Portal
- •Integrative Biology Metadata
- •SAKAI Portal
- • Structure Health Monitoring project, Southampton University

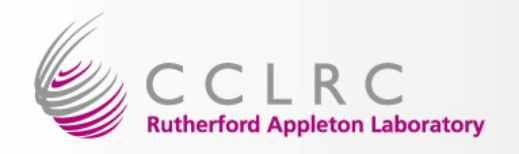

#### **Other Projects**

- Storage Resource Broker
	- and the state of the A distributed file system (Data Grid), based on a clientserver architecture
- CASTOR
	- **Links of the Company** Cern Advanced STORage
- Distributed Database for Deployment (3D)
	- and the state of the LCG Project for distributing database data from Tier-0 to Tier-1/2

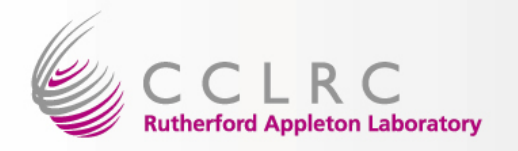

#### Database Services Hardware Structure

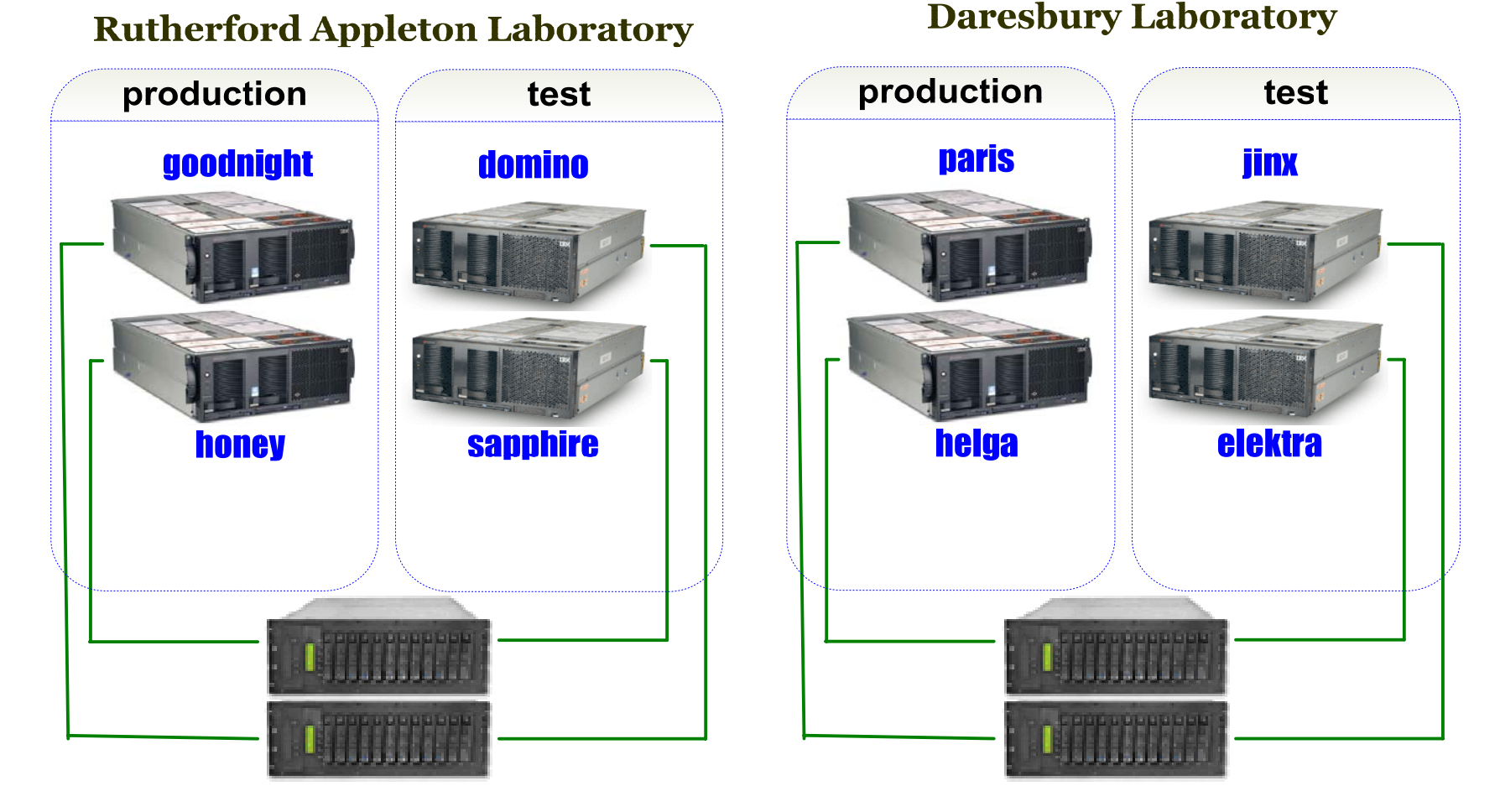

*Gordon D. Brown*

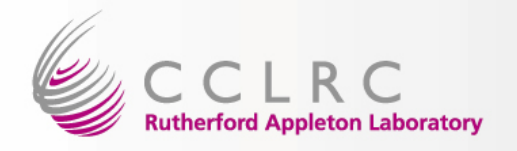

# Future Developments on the NGS

- Oracle Features
	- and the state of the Spatial
	- XML
	- and the state of the Single Sign On
	- and the state of the Streams (replication)
- Reporting infrastructure
- HTML DB

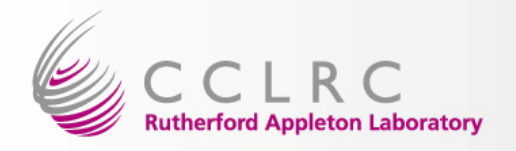

#### Future Developments on the NGS

- Upgrade to 10g Real Application Clusters
- Oracle Automatic Storage Management (ASM)
- Resource Manager Configuration
- Improved Statistics and Reporting
- Continued Production Service

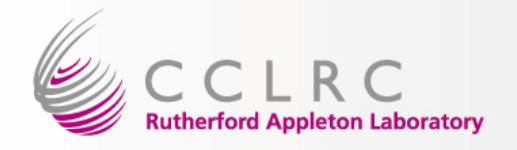

# **Questions & (hopefully) Answers**

#### **contact: g.d.brown@rl.ac.uk**

*Gordon D. Browne-Science, RAL* 25 April 2006 <sup>18</sup>